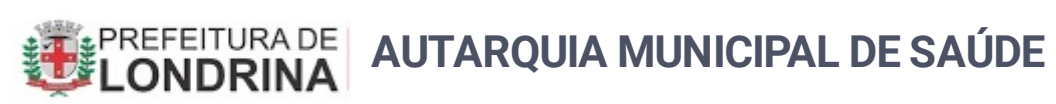

Diretoria de Gestão do Trabalho e da Educação em Saúde

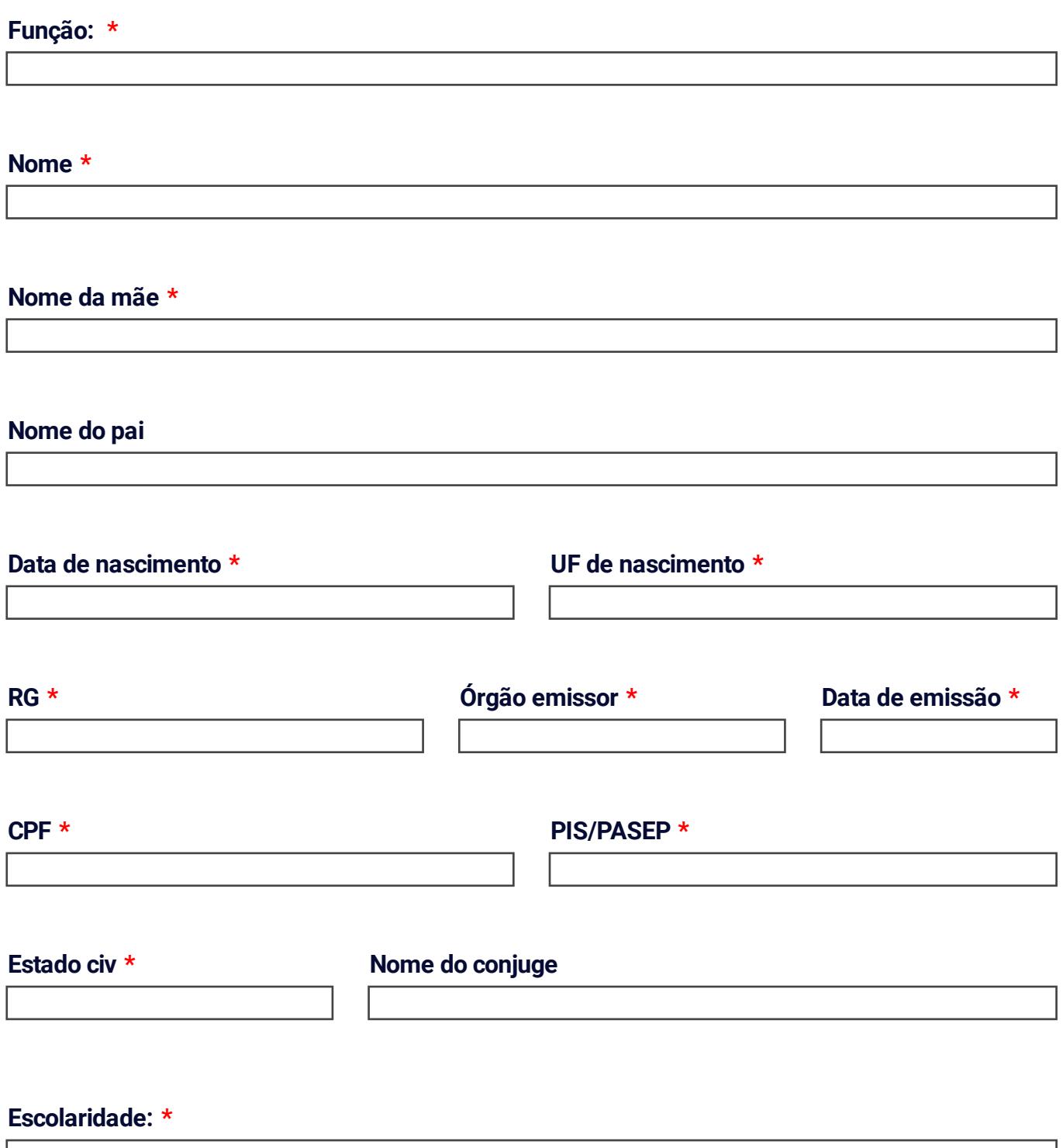

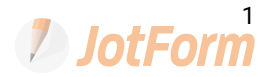

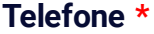

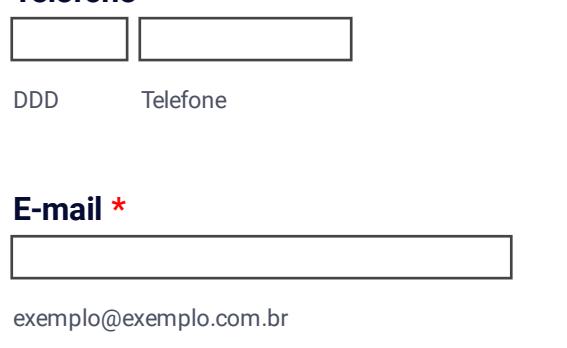

## **Endereço \***

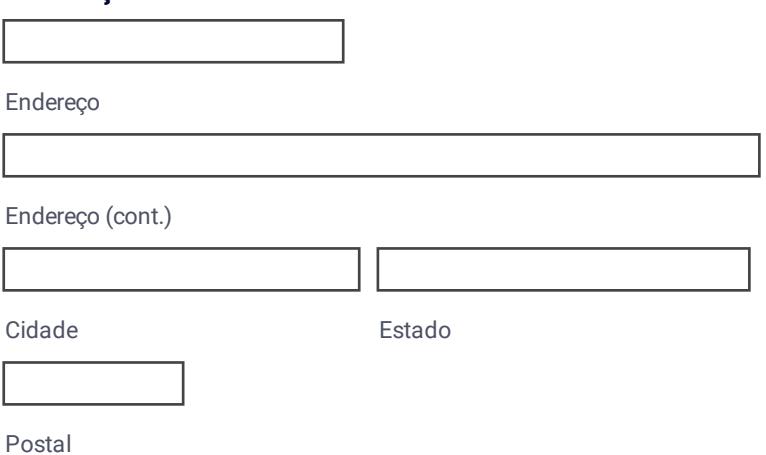

Esse formulário deve ser preenchido e encaminhado juntamente com a digitalização do RG e CPF para email **dgtes.londrina@gmail.com**

## **Celular \***

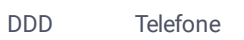

**2** JotForm